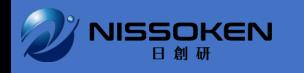

## 事前確認事項の回答について

超過

## **セミナーごとの確認事項アイコン 未完了の場合、アイコンに赤いマークがつきます**

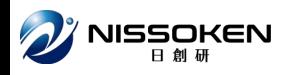

## **回答のアイコン をクリックすることで、 各セミナーの事前確認事項回答画面が表示されます。**

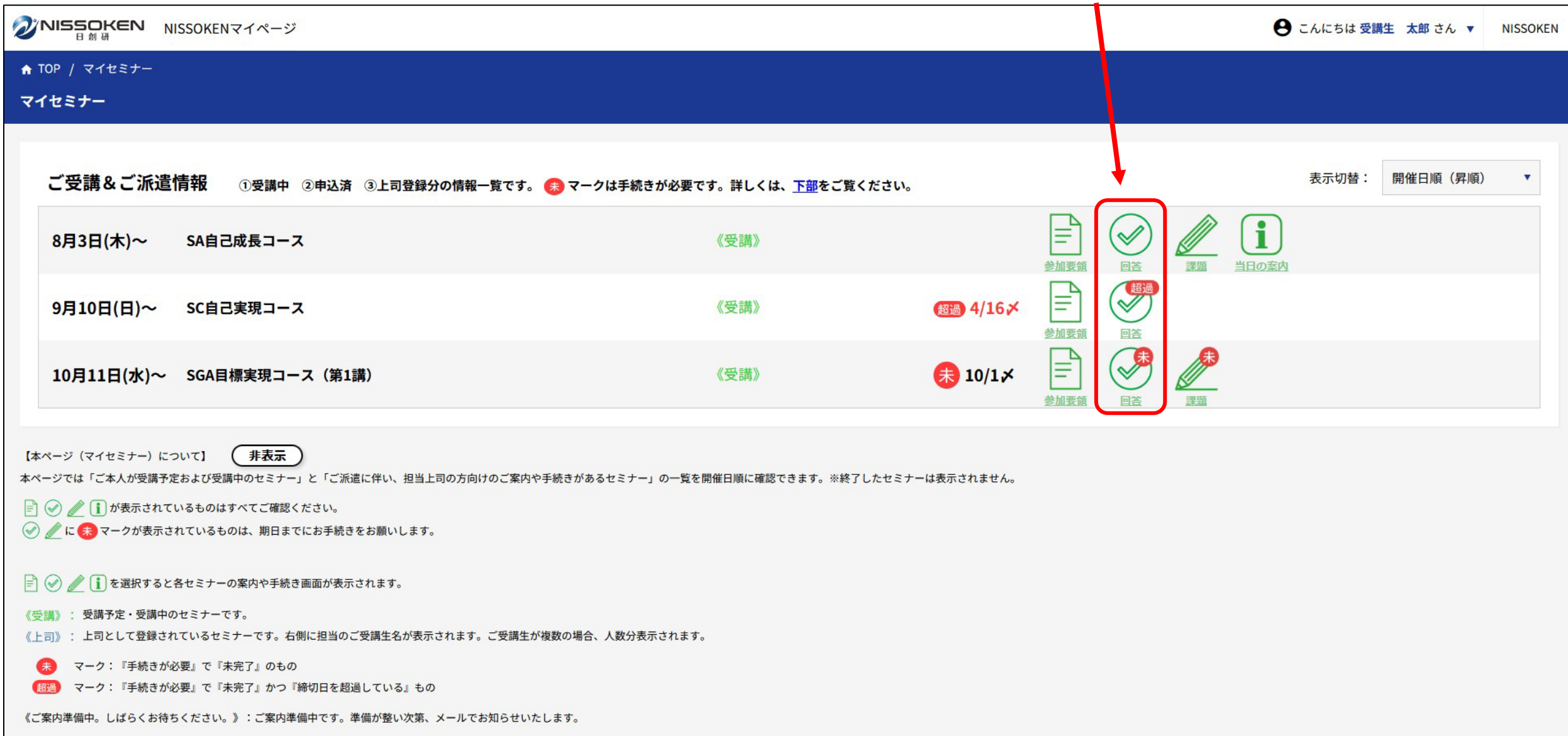

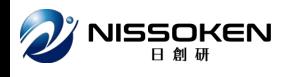

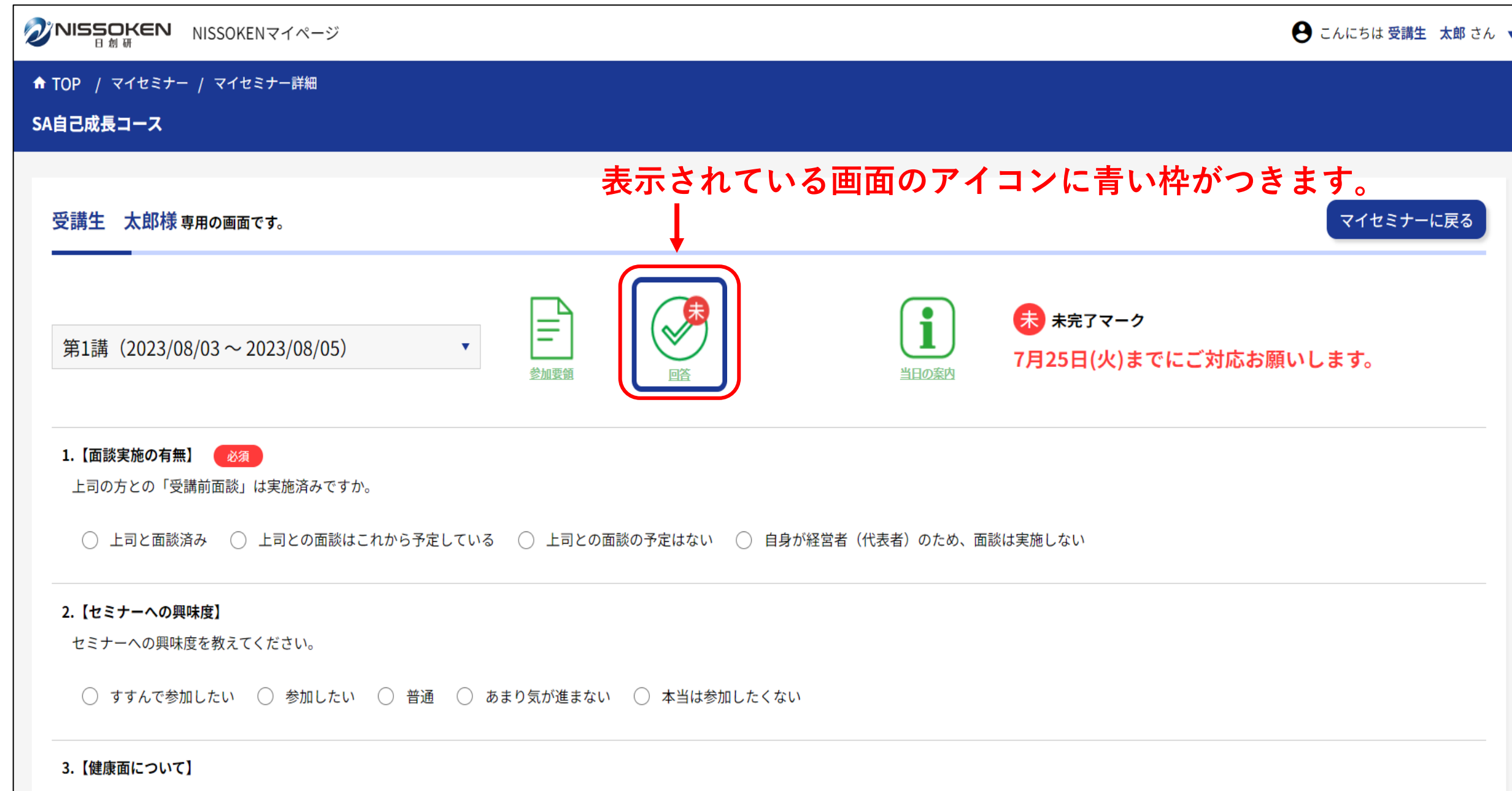

長時間のセミナーの為、現在妊娠中もしくは産後1年以内の方には負担がかかる場合があり、本セミナーはご受講頂けません。チェックをお願いします。

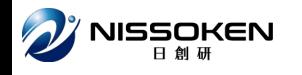

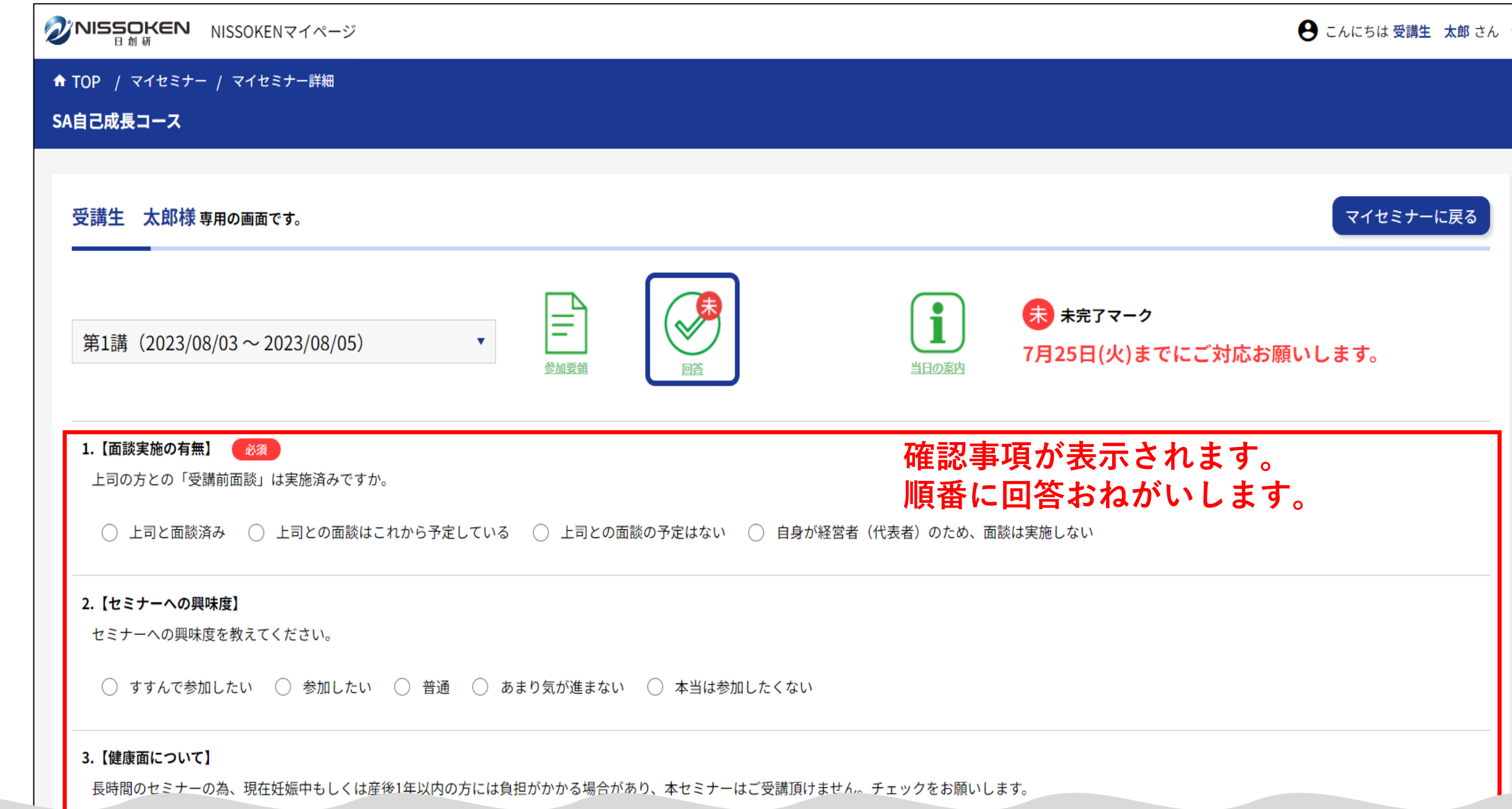

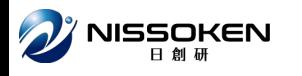

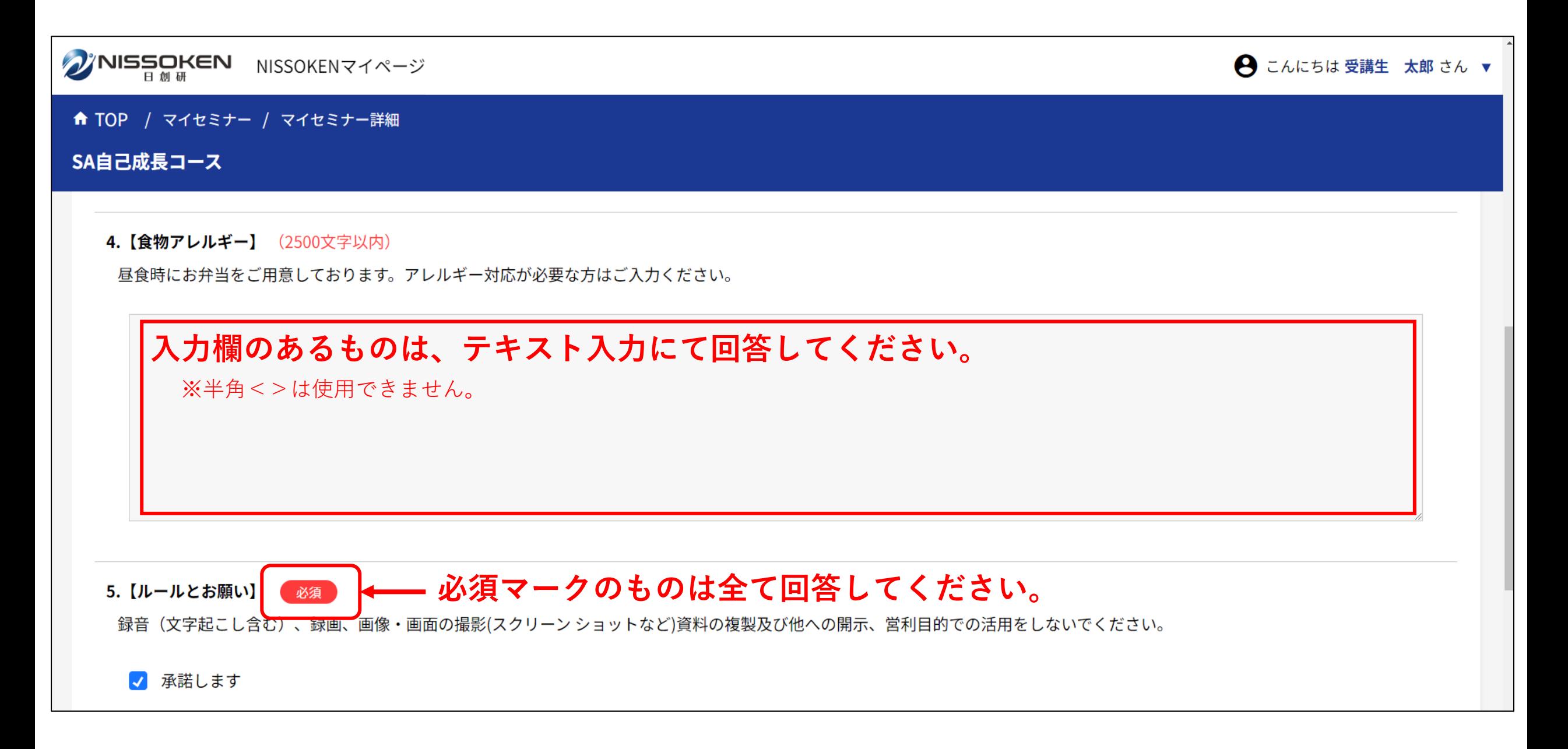

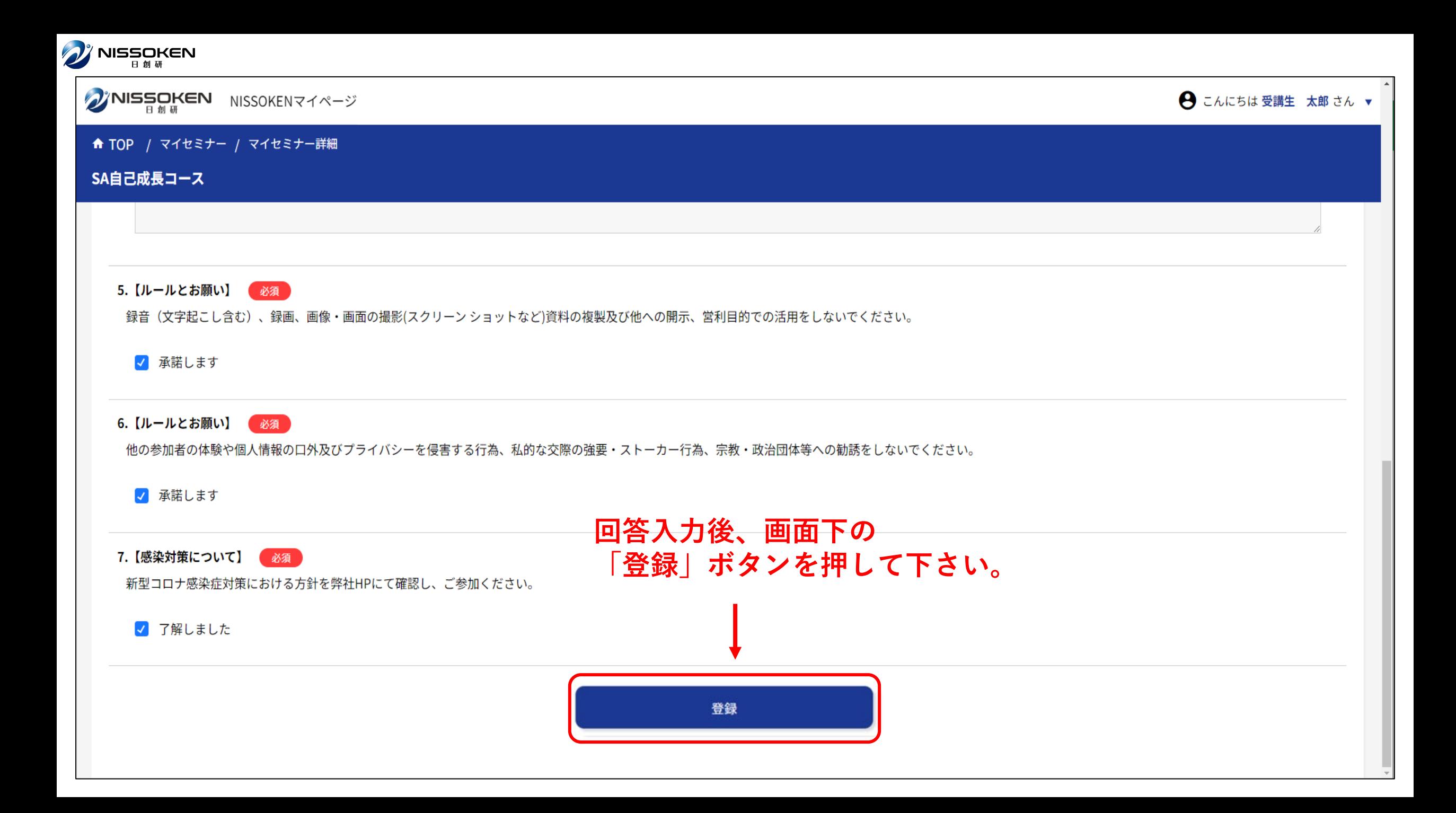

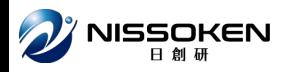

## **「ご回答ありがとうございました。」という表示がでます。 「OK」ボタンを押して下さい。**

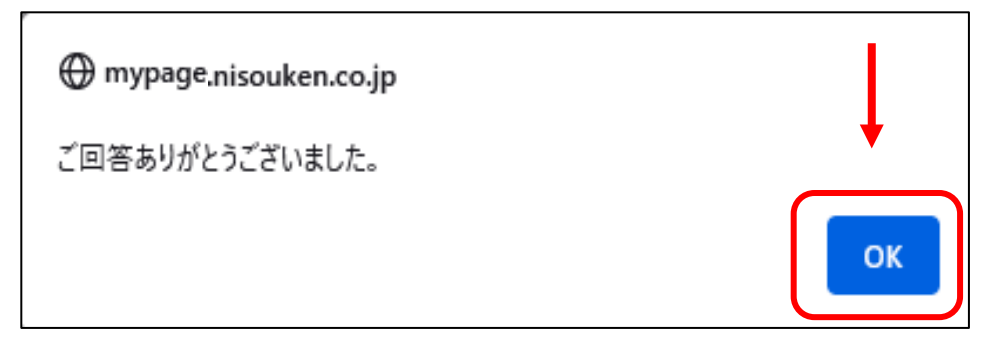

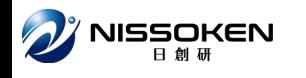

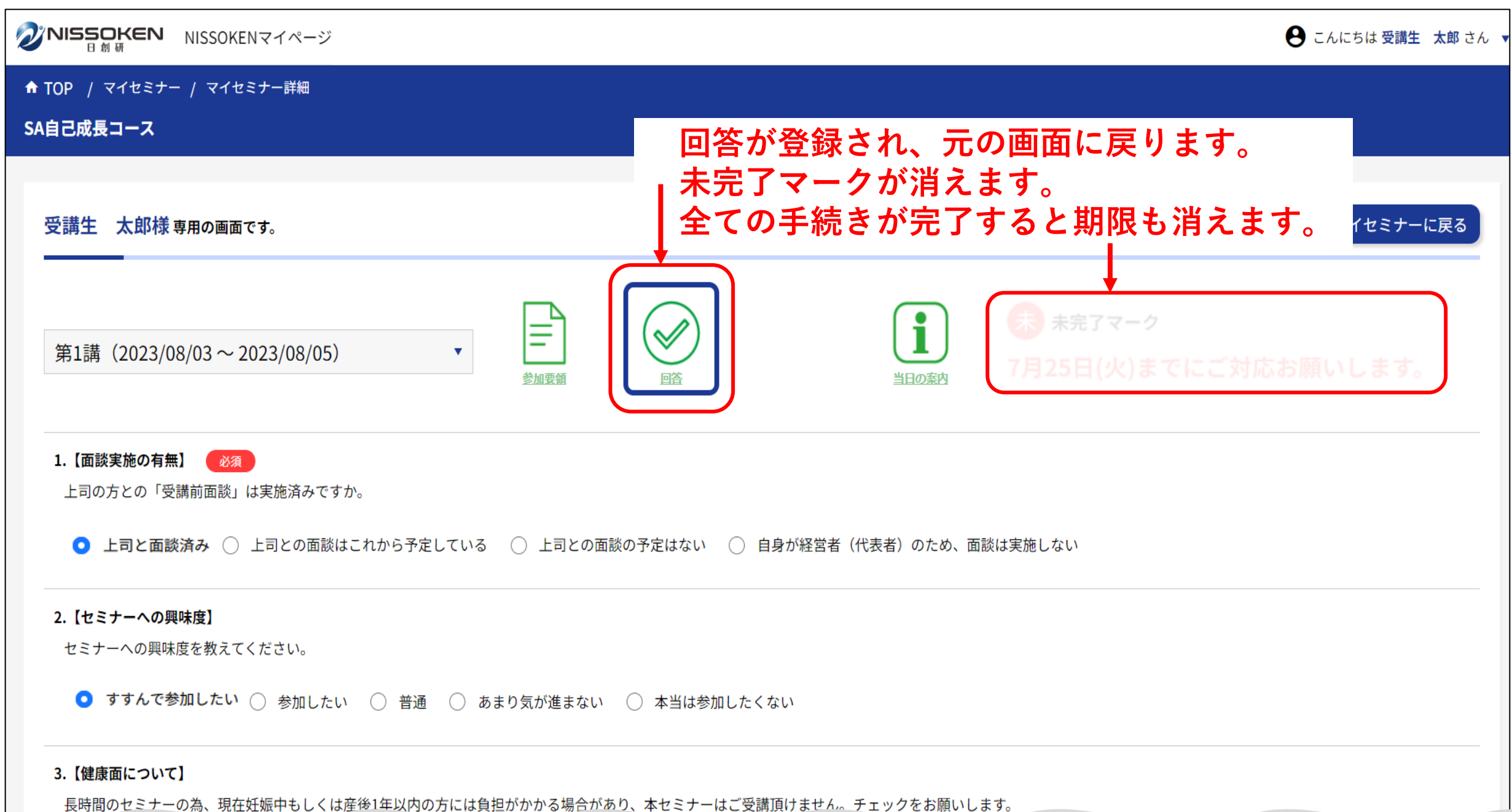

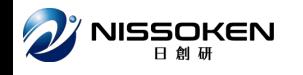

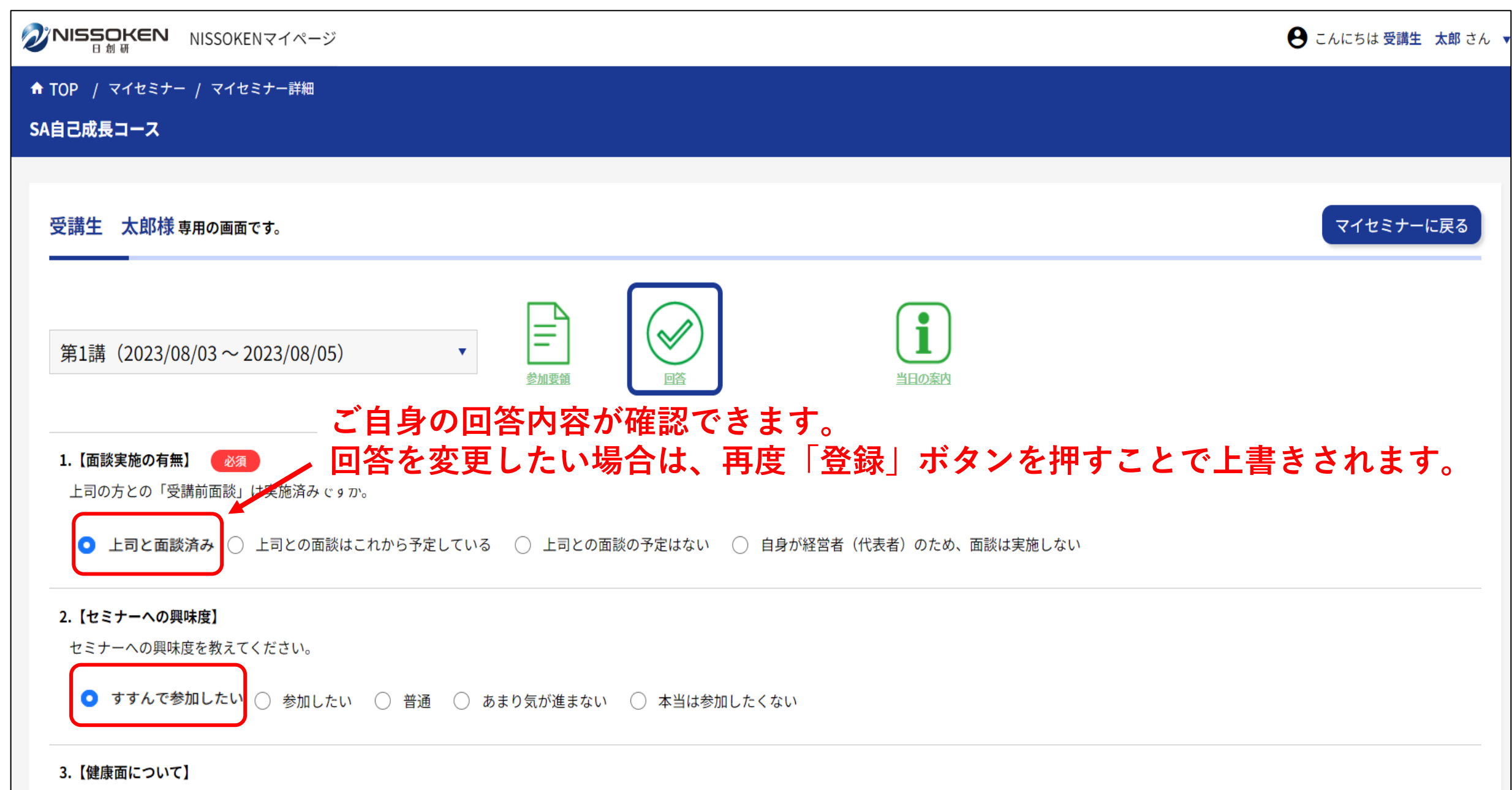

長時間のセミナーの為、現在妊娠中もしくは産後1年以内の方には負担がかかる場合があり、本セミナーはご受講頂けません。チェックをお願いします。